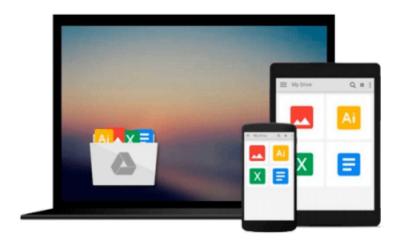

# **Apple Motion 5 Cookbook**

Nick Harauz

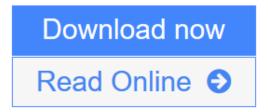

Click here if your download doesn"t start automatically

## **Apple Motion 5 Cookbook**

Nick Harauz

#### Apple Motion 5 Cookbook Nick Harauz

With this book you'll be able to fully exploit the fantastic features of Apple Motion. There are over 110 recipes with downloadable content for each chapter and stacks of screenshots. A video editor's dream.

#### Overview

- Easy to follow, hands-on instructions that simplify the learning process
- Lots of in-depth information for FCPX users looking to integrate more Motion Graphics into their projects
- Learn keyboard shortcuts that will save you hours and navigate Motion's interface like an expert

#### In Detail

Let's face it, people like images that move. Whether you see images on a moving billboard, walk into a bank with an LCD screen, watch TV, or surf the Web, Motion Graphics are everywhere. With an even greater demand to integrate Motion Graphics in just about every type of video or interactive content there is, this book will help you get there with Motion 5. It's all about creating eye-catching titles, transitions, and effects!

"Apple Motion 5 Cookbook" contains exercises for the beginner and seasoned motion graphics user. You will learn how to navigate Motion's interface and quickly grasp the tools available to you while creating sophisticated and sleek animations in both 2D and 3D environments. Not forgetting visual effects, we will also explore Motion Tracking and Green Screen Techniques that will help you composite like a Pro. Let's launch the application, grab a cup of coffee, and get started on this exciting journey!

The exercises will take you right from creating your very first Motion project through to export. You will learn how to navigate quickly and efficiently through Motion's complex interface and toolsets so that you can focus oncreating your masterpiece!

You will learn how to create a new project and import material into that project from the Media Browser and Motion's vast and rich content library. From there, you will learn to manipulate and animate these source files using Motion's behaviors, classic keyframing techniques, adding filters, and master the built-in tools such as particle systems that will knock your socks off! Last but not least, you will export your projects to a variety of different formats including DVD, as a Final Cut Pro generator, and the Web.

The "Apple Motion 5 Cookbook" contains downloadable content for each chapter and is packed with screenshots and illustrations. After reading this book, you'll be creating Motion graphics and visual effects in no time!

#### What you will learn from this book

- Import Media using the Media Browser including Photoshop and Illustrator files
- Finish projects by using only what's available to you in Motion's vast content library
- Build complex animations without ever having to add a keyframe
- Create incredible particle systems from any source file with the click of a button
- Add Cameras, Lights, Reflection and Depth of Field to your scene
- Make your text animate in seconds using one of several built-in behaviors

- Use Motion's keyer on greenscreen clips with ease
- Create beautiful transition, effects, and titles to use directly in FCPX

#### **Approach**

Step-by-step, practical recipes to build simple and complex Motion Graphics with Motion 5

#### Who this book is written for

"Apple Motion 5 Cookbook" is designed for Final Cut Pro X video editors and Motion 5 users looking to gain more knowledge of how Motion works, and to get more of a 'WOW' factor in projects. It's also aimed at designers and motion designers alike, who are looking to build on their skillsets.

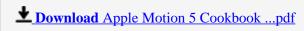

Read Online Apple Motion 5 Cookbook ...pdf

Download and Read Free Online Apple Motion 5 Cookbook Nick Harauz

#### Download and Read Free Online Apple Motion 5 Cookbook Nick Harauz

#### From reader reviews:

#### **Harvey Hobbs:**

Now a day individuals who Living in the era wherever everything reachable by talk with the internet and the resources in it can be true or not involve people to be aware of each data they get. How people have to be smart in acquiring any information nowadays? Of course the correct answer is reading a book. Examining a book can help persons out of this uncertainty Information especially this Apple Motion 5 Cookbook book because book offers you rich data and knowledge. Of course the info in this book hundred pct guarantees there is no doubt in it you probably know this.

#### **Paul Delatorre:**

Apple Motion 5 Cookbook can be one of your beginner books that are good idea. All of us recommend that straight away because this guide has good vocabulary which could increase your knowledge in language, easy to understand, bit entertaining but delivering the information. The copy writer giving his/her effort to set every word into pleasure arrangement in writing Apple Motion 5 Cookbook nevertheless doesn't forget the main position, giving the reader the hottest and based confirm resource information that maybe you can be one among it. This great information can drawn you into new stage of crucial considering.

#### **Susie Vadnais:**

A lot of reserve has printed but it differs from the others. You can get it by internet on social media. You can choose the best book for you, science, amusing, novel, or whatever by searching from it. It is referred to as of book Apple Motion 5 Cookbook. You can add your knowledge by it. Without departing the printed book, it might add your knowledge and make you actually happier to read. It is most significant that, you must aware about publication. It can bring you from one place to other place.

#### **Bridgett Killion:**

Some individuals said that they feel bored when they reading a e-book. They are directly felt the idea when they get a half portions of the book. You can choose the actual book Apple Motion 5 Cookbook to make your reading is interesting. Your skill of reading proficiency is developing when you such as reading. Try to choose simple book to make you enjoy to see it and mingle the opinion about book and reading especially. It is to be 1st opinion for you to like to start a book and read it. Beside that the guide Apple Motion 5 Cookbook can to be your brand-new friend when you're sense alone and confuse in doing what must you're doing of the time.

Download and Read Online Apple Motion 5 Cookbook Nick Harauz #4QAXO6WJVY2

### Read Apple Motion 5 Cookbook by Nick Harauz for online ebook

Apple Motion 5 Cookbook by Nick Harauz Free PDF d0wnl0ad, audio books, books to read, good books to read, cheap books, good books, online books, books online, book reviews epub, read books online, books to read online, online library, greatbooks to read, PDF best books to read, top books to read Apple Motion 5 Cookbook by Nick Harauz books to read online.

### Online Apple Motion 5 Cookbook by Nick Harauz ebook PDF download

**Apple Motion 5 Cookbook by Nick Harauz Doc** 

Apple Motion 5 Cookbook by Nick Harauz Mobipocket

Apple Motion 5 Cookbook by Nick Harauz EPub